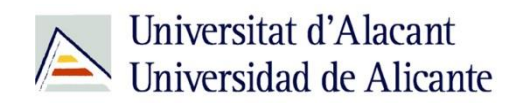

BIBLIOTECA UNIVERSITARIA

# **LOS REPOSITORIOS:RUA**

**Material formativo**

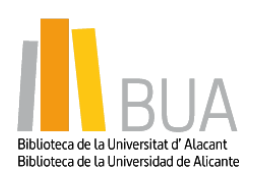

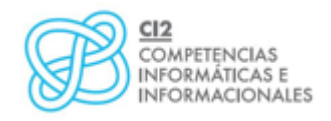

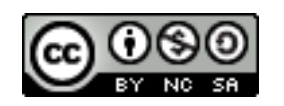

**Reconocimiento – NoComercial-CompartirIgual (By-ns-sa)**: No se permite un uso comercial de la obra original ni de las posibles obras derivadas, la distribución de las cuales se debe hacer con una licencia igual a la que regula la obra original.

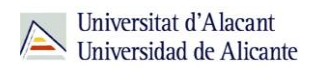

## **Qué es un repositorio**

**El término repositorio proviene del latín** *repositorium***, almacén. Sin embargo, con la llegada de Internet se considera que un repositorio institucional es un sistema de información que sirve para almacenar, preservar y difundir la producción intelectual en línea de una determinada institución, normalmente una comunidad universitaria.**

Los repositorios favorecen la protección y gestión de los derechos de propiedad intelectual resultantes de la producción académica e investigadora de la universidad.

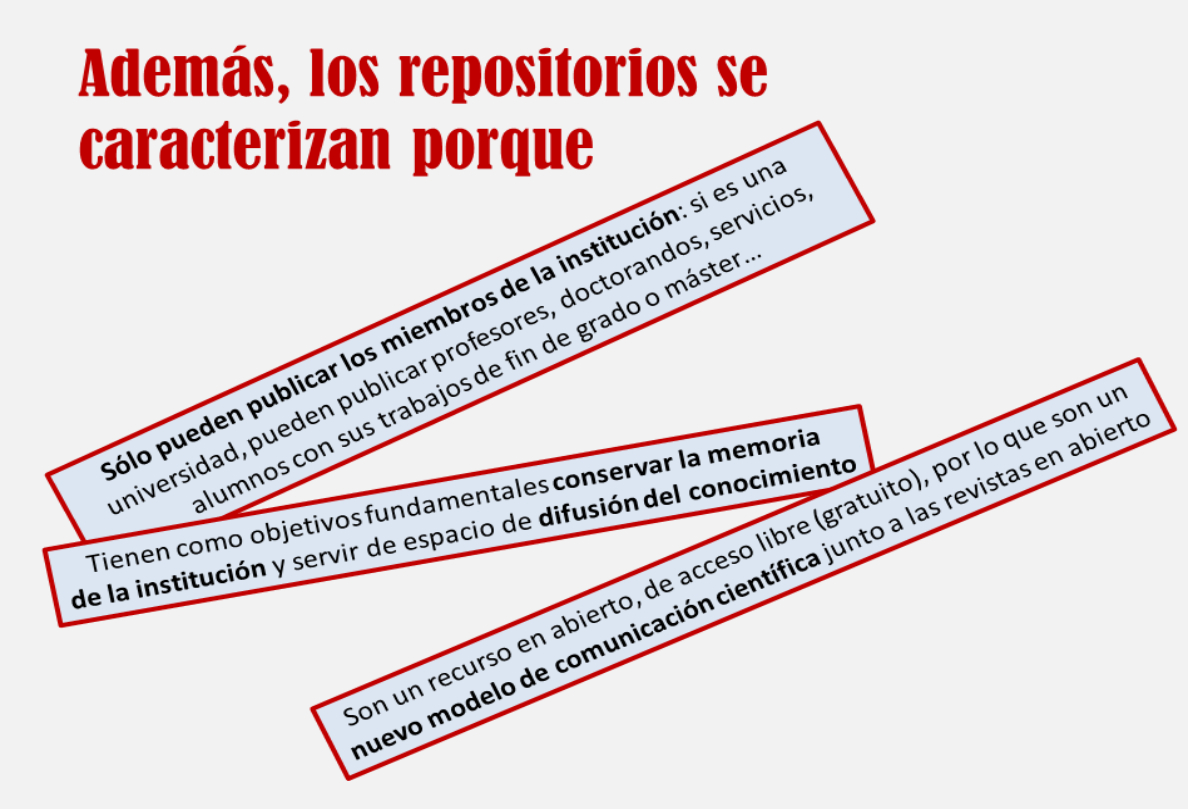

En esta unidad vas a conocer el **repositorio de la Universidad de Alicante: RUA.**

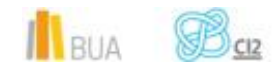

# **RUA: el Repositorio de la Universidad de Alicante**

#### **Cómo acceder a RUA**

El **acceso** a RUA desde la página web de la [Biblioteca Universitaria](http://biblioteca.ua.es/es/) lo puedes hacer de dos maneras:

Desde el menú superior de la página web de la Biblioteca

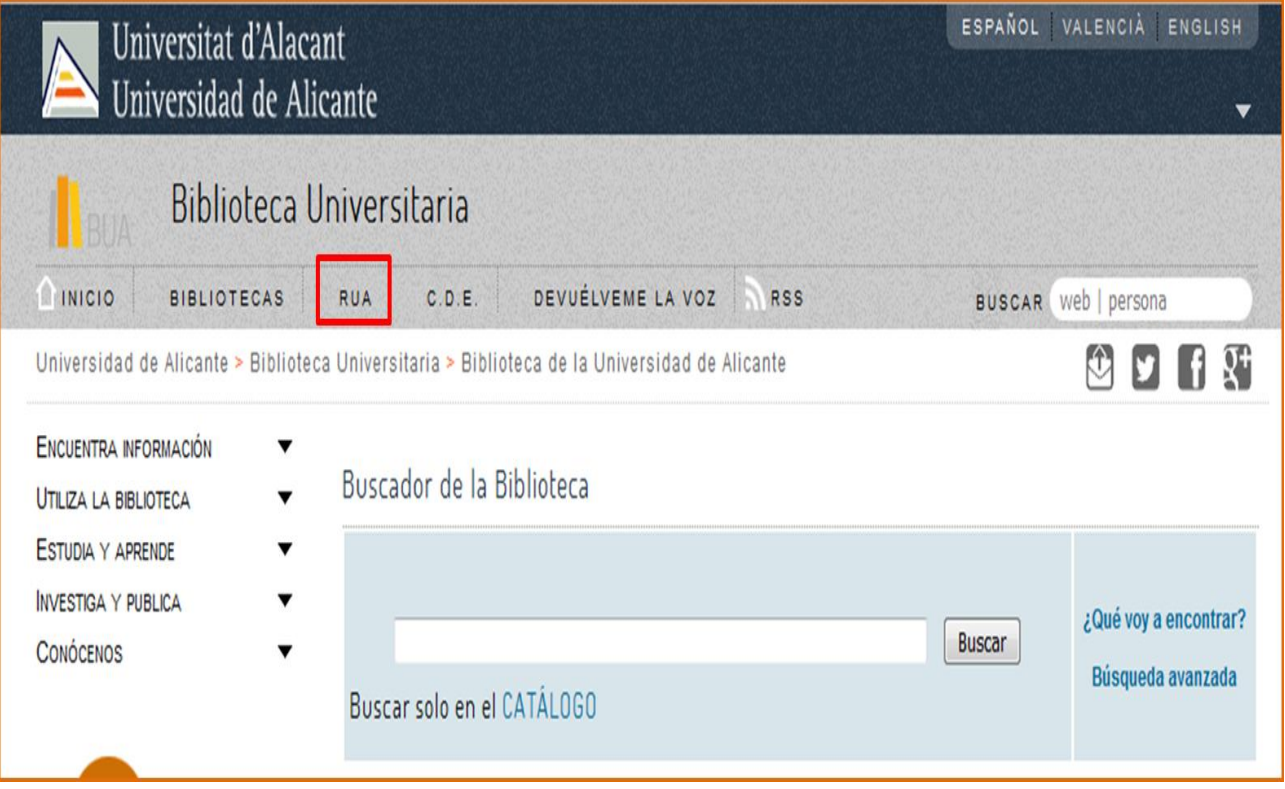

 Desde el menú de la izquierda de la página de la biblioteca. Debemos desplegar el epígrafe **Encuentra información** y pinchar en el subepígrafe **[RUA](http://rua.ua.es/dspace/home.jsp?locale=es)**.

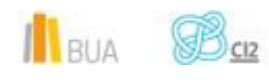

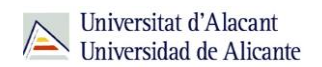

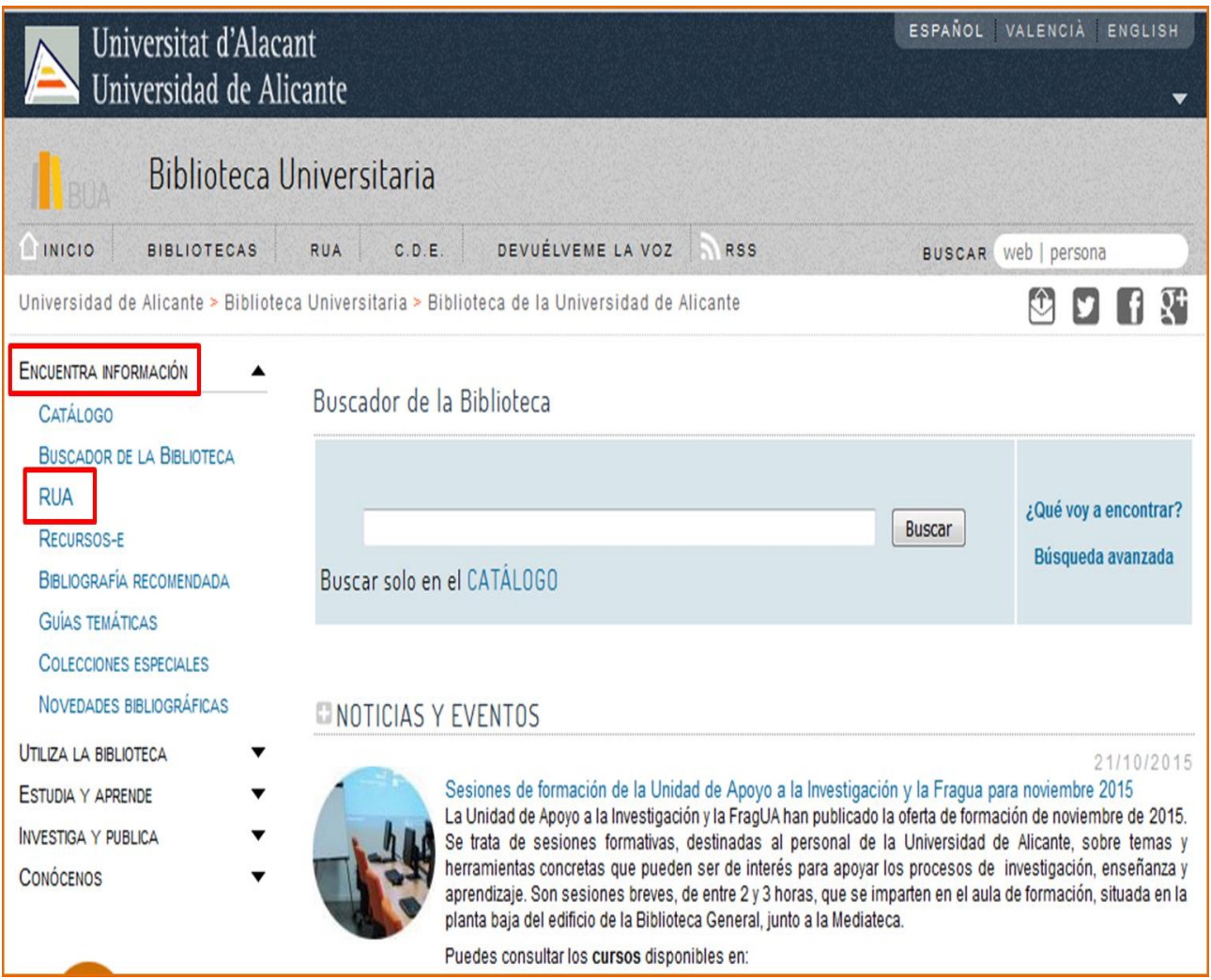

ě١ Para buscar en RUA necesitarás tanto usar las cajas de búsqueda como navegar por su web. En algunos casos tendrás que clicar en Títulos, en otros en Ir y en otros mirar los enlaces que aparecen debajo de la caja de búsqueda.

#### **Estructura de RUA**

Cuenta con cuatro áreas o depósitos distintos y varias comunidades dentro de ellas.

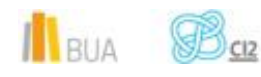

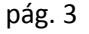

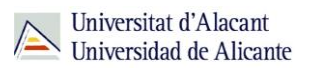

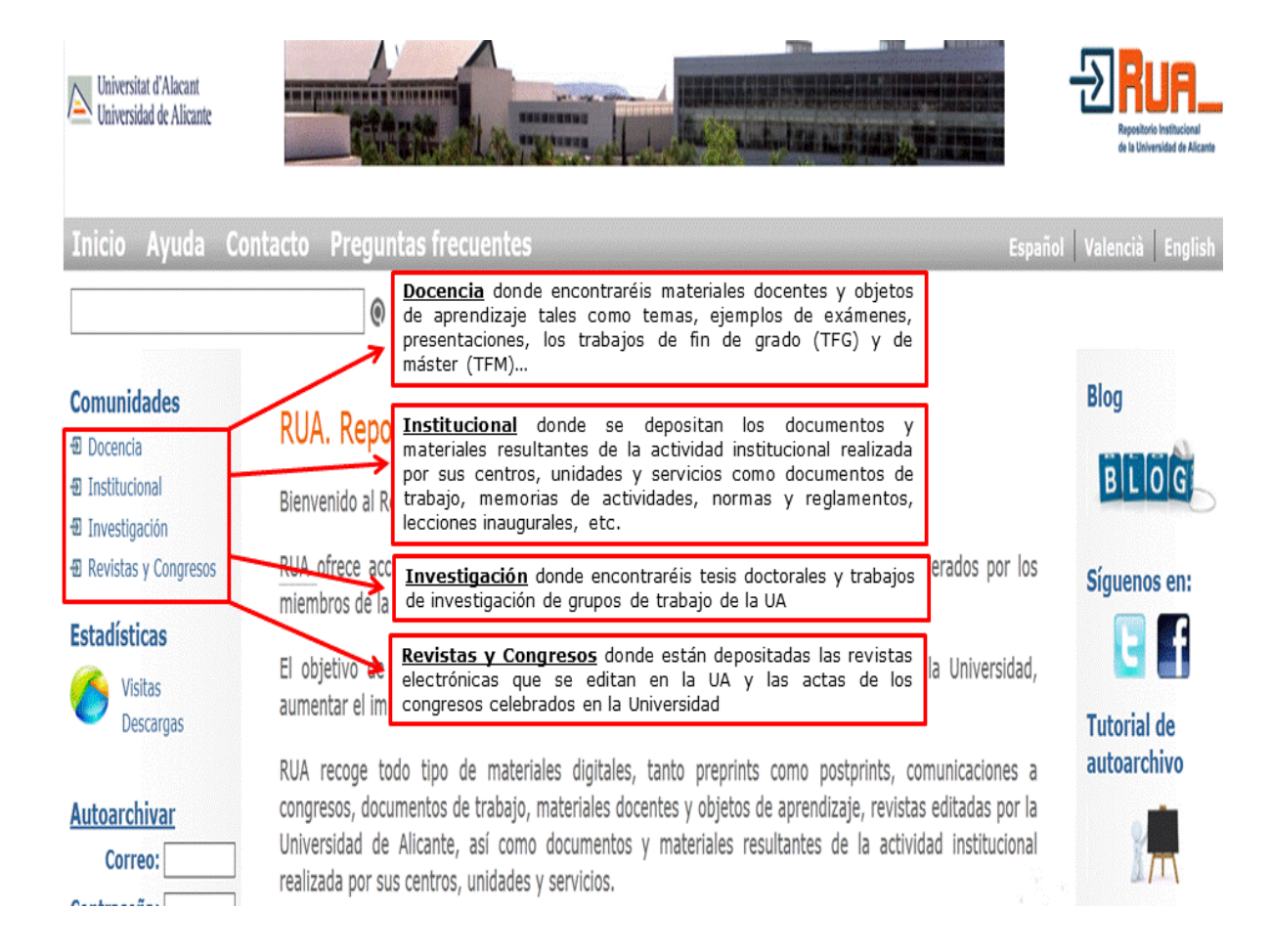

# **¿Qué podéis encontrar en RUA?**

En RUA podéis encontrar:

- **Materiales docentes**
- Temas de asignaturas
- **EX** Exámenes de otras convocatorias
- **Trabajos de fin de grado, máster o tesis doctorales**
- Las revistas editadas por la institución, normalmente a texto completo
- **Trabajos de investigación**
- Documentos de trabajo đφ.
- Memorias de la universidad
- Documentación elaborada por las distintas unidades de la universidad

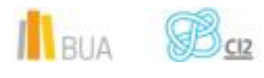

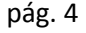

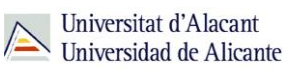

#### **Cómo buscar en RUA**

RUA permite tres tipos de búsqueda:

- **B**úsqueda general
- Búsqueda avanzada
- **Búsqueda por áreas**

#### **Búsqueda general**

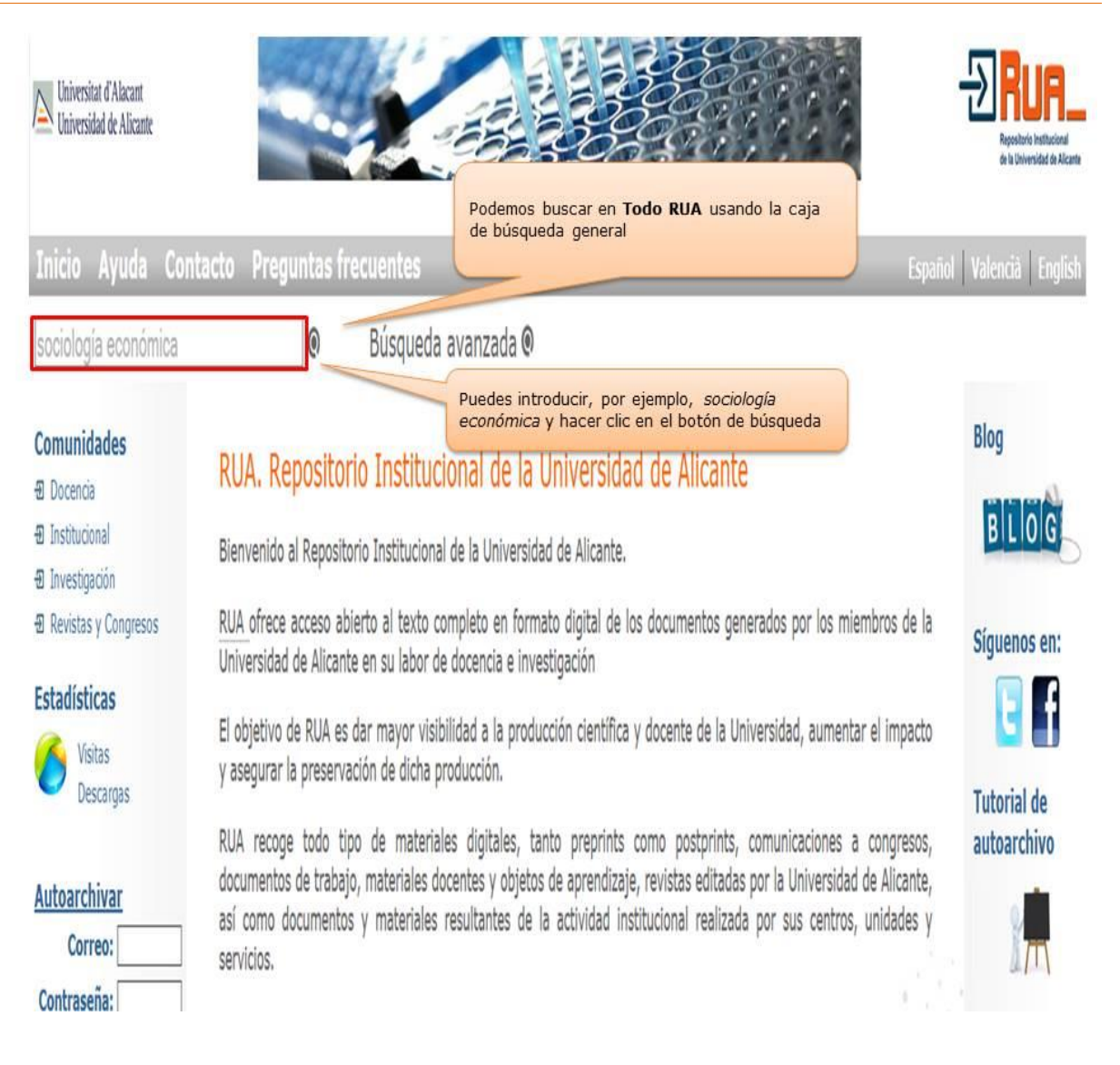

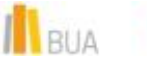

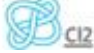

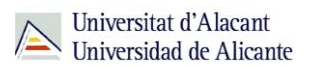

#### El resultado es:

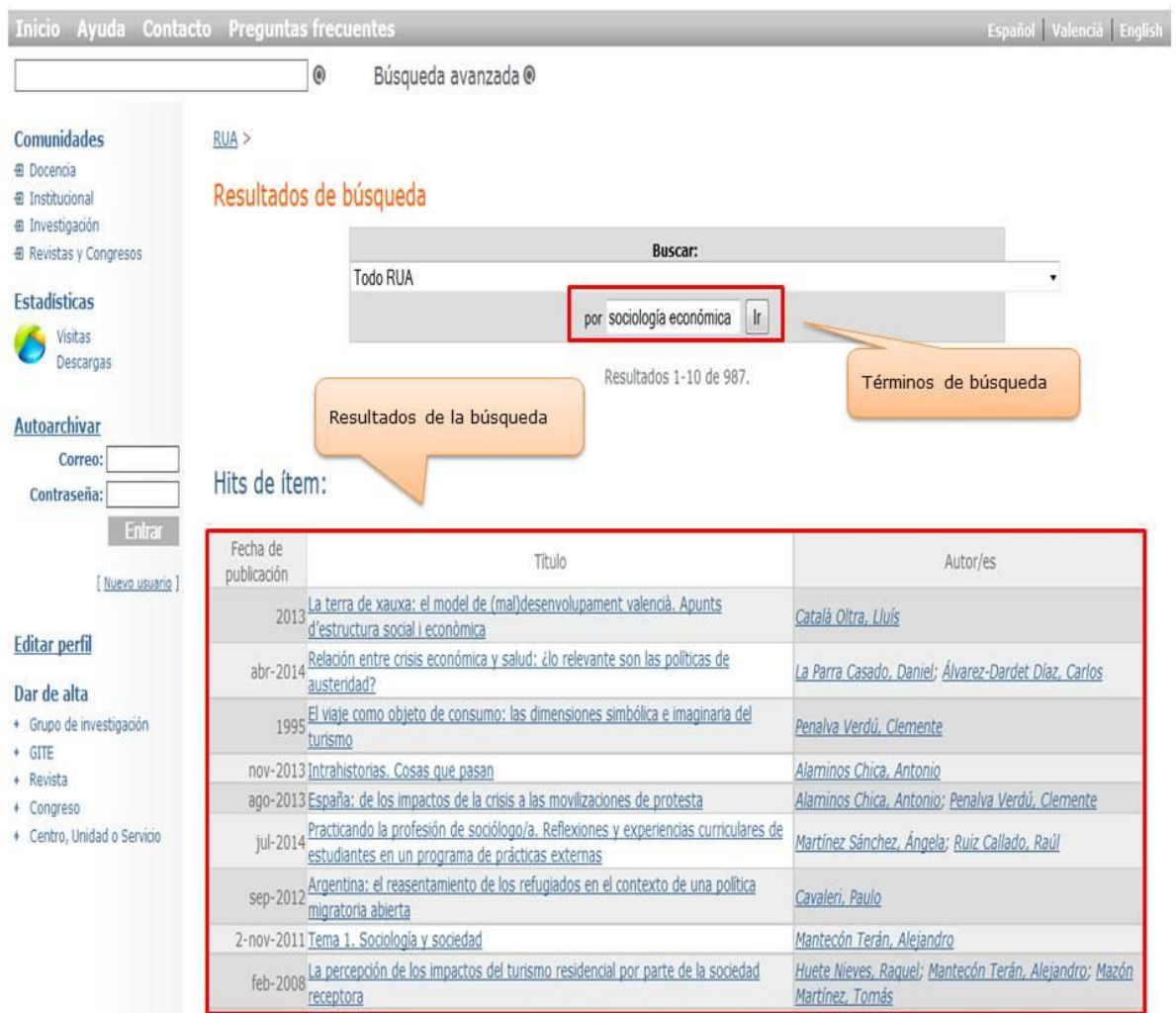

# **Consejos de búsqueda**

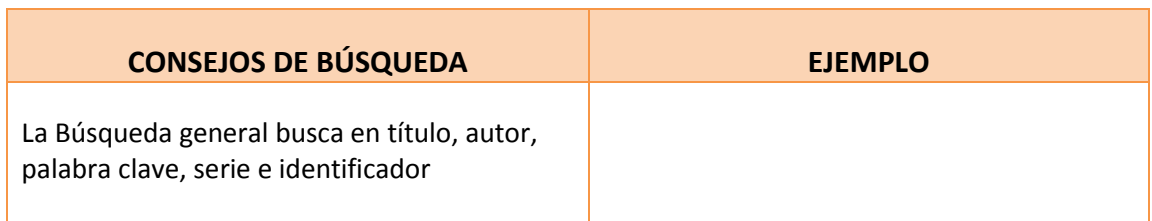

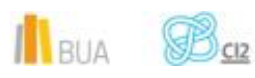

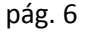

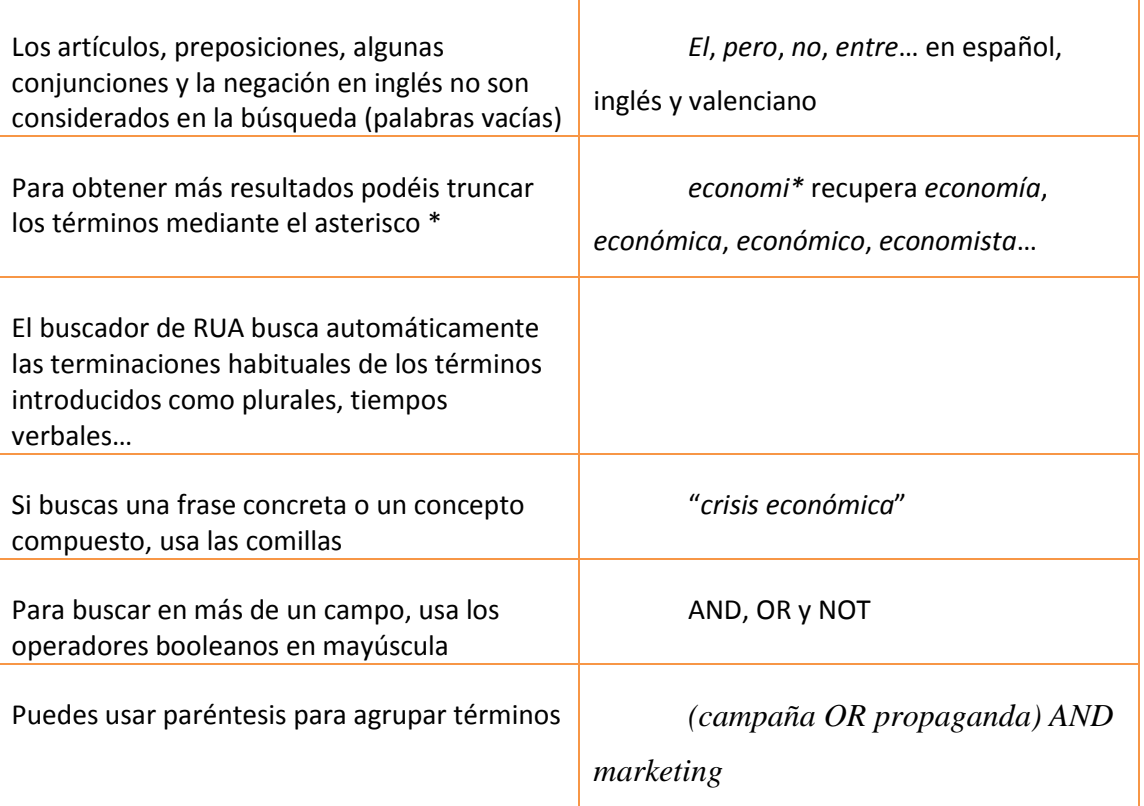

# **Búsqueda avanzada**

Podemos acceder a la *Búsqueda avanzada* clicando en el enlace que hay en la parte superior izquierda de la página principal, al lado de la caja de *Búsqueda sencilla*

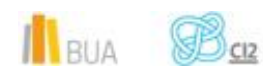

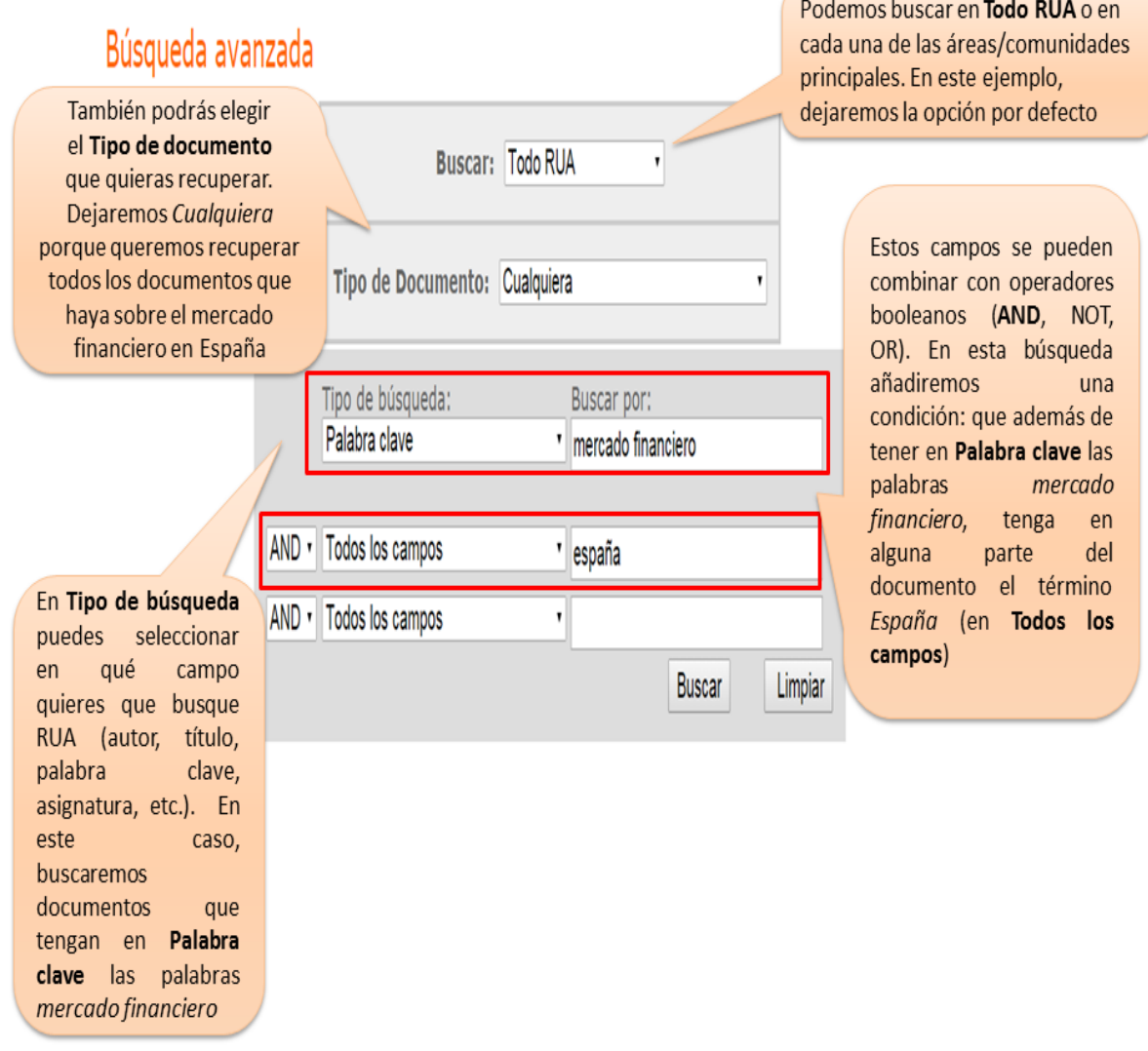

# **Búsqueda por áreas**

Para saber la documentación que hay en cada área (Docencia, Investigación…) hay que clicar en el enlace que aparece a la izquierda de la página.

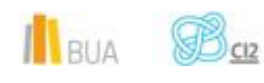

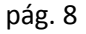

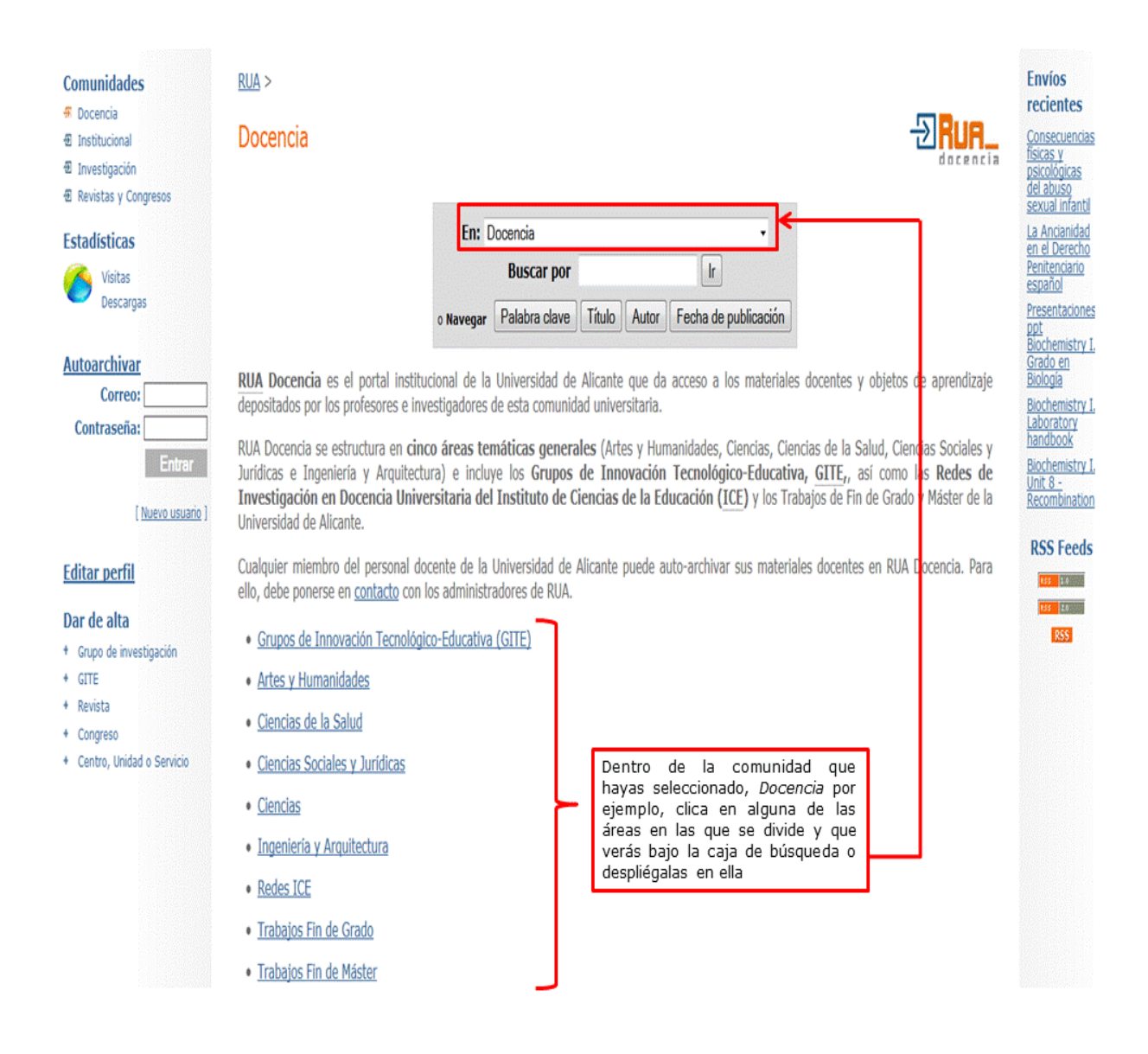

Si buscamos, por ejemplo, en el área de **Ciencias Sociales y Jurídicas**.

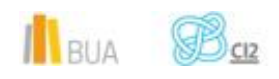

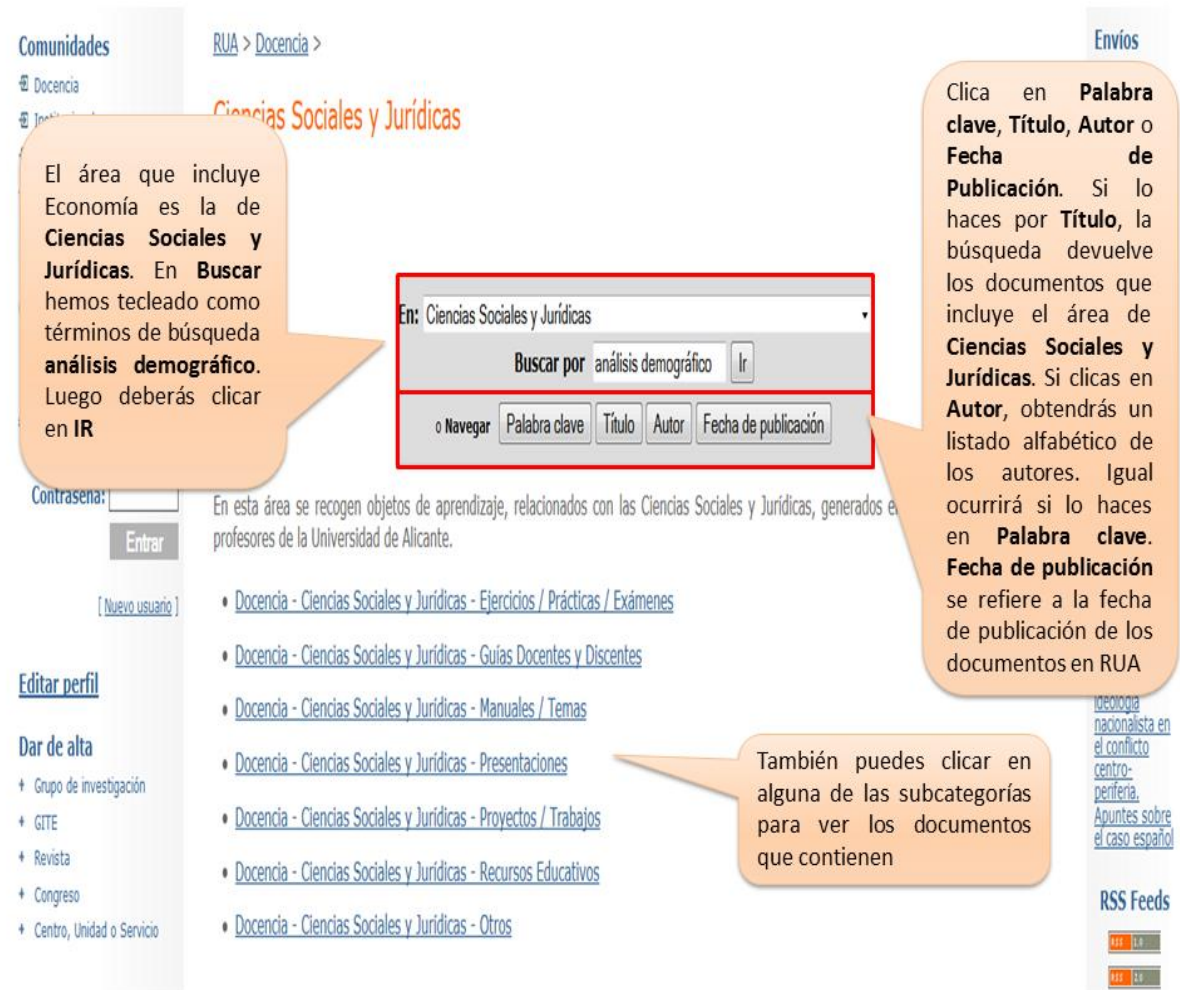

<u>on</u> También puedes navegar por las subcomunidades de cada área y si deseas saber más cosas sobre cómo buscar en RUA, no dudes en ver los **tutoriales.**

## **Tutoriales de RUA**

Disponéis de varios tutoriales que os explican cómo buscar en [RUA:](http://rua.ua.es/dspace/)

- **[Tutorial de Búsqueda avanzada](http://hdl.handle.net/10045/24363)**
- **[Tutorial del área Docencia](http://hdl.handle.net/10045/24176)**
- **[Tutorial del área Institucional](http://hdl.handle.net/10045/24045)**

 $\mathbf{1}_{\text{BUA}}$   $\mathbf{B}_{\text{CZ}}$ 

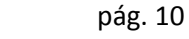

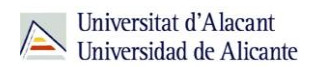

**[Tutorial del área Investigación](http://hdl.handle.net/10045/23937)** 

**[Tutorial del área Revistas y Congresos](http://hdl.handle.net/10045/23841)** 

**Para finalizar**

El repositorio es un "almacén virtual" en el que una institución guarda sus documentos científicos y académicos para su preservación, difusión y para la gestión de la propiedad intelectual. Suelen caracterizarse por ser de acceso abierto, lo que los convierte en una herramienta muy útil para buscar información. Un ejemplo es [RUA,](http://rua.ua.es/dspace/) en el que podéis buscar a través de la *búsqueda básica*, la *avanzada* y por *comunidades*.

#### **Bibliografía**

- CORDÓN GARCÍA, José A., [et al.]. *Las nuevas fuentes de información: información y búsqueda documental en el contexto de la web 2.0.* Madrid: Pirámide, D.L. 2010. ISBN: 978-84-368-2402-5
- RAE. *Diccionario de la Lengua Española* [en línea]. 20ª ed. [Consulta: 18-01-2012]. Disponible en Internet: [www.rae.es](http://www.rae.es/)
- SERRANO MUÑOZ, Jordi, PRATS PRAT, Jordi. Repertorios abiertos: el libre acceso a contenidos. *Revista de Universidad y Sociedad del Conocimiento* [en línea]*.* Vol. 2, Nº2, Noviembre de 2005. [Consultado: 15-12-2011]. ISSN 1698-580X. Disponible en Internet:<http://www.uoc.edu/rusc/2/2/dt/esp/serrano.pdf>
- SOLANO FERNÁNDEZ, I.M. Repositorios de Objetos de Aprendizaje para la Enseñanza Superior: DSpace. En: PRENDES ESPINOSA, M. P. *Herramientas Telemáticas para la Enseñanza Universitaria en el Marco del Espacio Europeo de Educación Superior. Grupo de Investigación de Tecnología Educativa* [en línea]. Murcia: Universidad de Murcia, 2007. [Consultado: 15-10-2015]. ISBN: 978-84- 611-7947-3. Disponible en Internet: [http://www.google.es/url?sa=t&rct=j&q=&esrc=s&source=web&cd=1&ved=0CCIQ](http://www.google.es/url?sa=t&rct=j&q=&esrc=s&source=web&cd=1&ved=0CCIQFjAA&url=http%3A%2F%2Focw.um.es%2Fgat%2Fcontenidos%2Fmpazherramientas%2Fdocumentos%2FDSpace.pdf&ei=lCljVfP2JqPVyAPgxIHgAw&usg=AFQjCNG6L6IK-GHOt62tWvljBiFMr3gCpw&bvm=bv.93990622,d.bGQ&cad=rja) [FjAA&url=http%3A%2F%2Focw.um.es%2Fgat%2Fcontenidos%2Fmpazherramienta](http://www.google.es/url?sa=t&rct=j&q=&esrc=s&source=web&cd=1&ved=0CCIQFjAA&url=http%3A%2F%2Focw.um.es%2Fgat%2Fcontenidos%2Fmpazherramientas%2Fdocumentos%2FDSpace.pdf&ei=lCljVfP2JqPVyAPgxIHgAw&usg=AFQjCNG6L6IK-GHOt62tWvljBiFMr3gCpw&bvm=bv.93990622,d.bGQ&cad=rja) [s%2Fdocumentos%2FDSpace.pdf&ei=lCljVfP2JqPVyAPgxIHgAw&usg=AFQjCNG6L6I](http://www.google.es/url?sa=t&rct=j&q=&esrc=s&source=web&cd=1&ved=0CCIQFjAA&url=http%3A%2F%2Focw.um.es%2Fgat%2Fcontenidos%2Fmpazherramientas%2Fdocumentos%2FDSpace.pdf&ei=lCljVfP2JqPVyAPgxIHgAw&usg=AFQjCNG6L6IK-GHOt62tWvljBiFMr3gCpw&bvm=bv.93990622,d.bGQ&cad=rja) [K-GHOt62tWvljBiFMr3gCpw&bvm=bv.93990622,d.bGQ&cad=rja](http://www.google.es/url?sa=t&rct=j&q=&esrc=s&source=web&cd=1&ved=0CCIQFjAA&url=http%3A%2F%2Focw.um.es%2Fgat%2Fcontenidos%2Fmpazherramientas%2Fdocumentos%2FDSpace.pdf&ei=lCljVfP2JqPVyAPgxIHgAw&usg=AFQjCNG6L6IK-GHOt62tWvljBiFMr3gCpw&bvm=bv.93990622,d.bGQ&cad=rja)

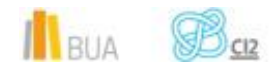

TORRÉNS, Rodrigo. Presente y futuro de los Repositorios institucionales. En: *Charla de los jueves libre* [en línea]. Mérida (Venezuela): Centro de Teleinformación Universidad de Los Andes, Corporación Parque Tecnológico de Mérida (Venezuela), 27-04-2006. [Consultado: 18-01-2012]. Disponible en Internet:

[http://eprints.rclis.org/bitstream/10760/14949/1/Repositorios\\_Institucionales\\_RT](http://eprints.rclis.org/bitstream/10760/14949/1/Repositorios_Institucionales_RTH_orig.pdf) [H\\_orig.pdf](http://eprints.rclis.org/bitstream/10760/14949/1/Repositorios_Institucionales_RTH_orig.pdf)

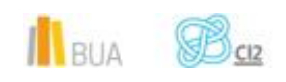